Imposition Wizard Crack Free Download For PC Latest

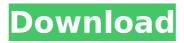

## Imposition Wizard Crack+ Torrent (Activation Code) Free For Windows

Adobe Acrobat 9.0 Excellent v4.0.0.1 Available for purchase Mac OS X 10.6.4 Windows 10/8 As well as the standard settings, the utility is also available with support for custom graphics, bleeds, and text in the form of Postscript files. A more elaborate example of customization is best seen in the field of booklets which, when pre-printed, have fairly easy to handle data such as language and custom code. A color-separated document can be used to save you the trouble of being required to assign color values manually, and also have a look at page breaks. Editing the input document from the Imposition Wizard GUI is relatively easy. You can make changes such as gap, which is defined as the difference between the top and bottom margin of a page to be omitted from the final print job. If you want to get the chance to batch-import a few numbers, you should do so at the desired imposition type. The software utility is not for the casual user though, although one could consider it as a powerful toolkit to be used effectively. All in all, we are pretty sure that the software utility will serve all the needs that the job may raise. The LA Galaxy II announced Tuesday that the club's relationship with LA Galaxy DLS has officially ended, after a league investigation revealed DLS, parent club Los Angeles Football Club (LAFC), and LA Galaxy II were operating a fictitious academy, sanctioned by the United States Soccer Federation. A statement from the club on the decision: Today the LA Galaxy II announced that it has officially ended its relationship with LA Galaxy DLS and USSF. On Friday April 5th the LA Galaxy II submitted a legitimate "written inquiry" to the USSF requesting a copy of the USSF-created "portal" for the "Panno J2". The club's inquiry was answered by the USSF in an email on April 10, 2019, indicating the "Panno J2" does not exist. Shortly after this communication was received the club was notified by the USSF of an ongoing investigation of its Academy and its relationship with DLS. On April 14, 2019 the LA Galaxy II received a call from the LA Galaxy DLS informing the club that they would be terminating their contract following a decision from the

### Imposition Wizard Crack + With Product Key Download

Tight photo collages are a hugely popular and effective graphic technique for professional designers and advertisers. Photo collage software like Photoshop Elements is often used, and its features and capabilities are commonly discussed, but for those trying to pursue the idea of photo collage on their own, there is another option. For anyone dealing with lots of pictures which are cluttering up their hard drive, a virtual wall of 4 x 6 photo album software is a viable option. Such online software tools are usually easy to use and enable you to arrange photos into groups, collections or simply in a free-form manner. Wondersave Photo Collage is one such photo software tool, and while its functions may not be enough to make it seem like a stand-alone photo collage software application, it does have its own specific characteristics that are worth noting. These aspects include being able to insert pictures from different sources in album and create collage photo layout, use of the album feature with the ability to change the album's orientation and output layout, as well as the photo preview feature. The software tool is easy to use and comes with neat features that make it stand out. There are four templates available to start off with and each of them is easy to modify. The online application also allows you to import pictures from any source, including CD, DVD, hard drive, memory stick or even from Facebook. Wondersave Photo Collage also uses a batch conversion mode that will optimize your photos so that they look a lot better when the time comes for you to print them out. Design: The software tool allows you to create album layouts in four different modes. Choose from an image-based collage, a photo collage layout, a 2 x 4 canvas, or a 3 x 6 image collage. You will have the ability to include existing photos to the existing layout or you can generate your own photo collage by selecting your favorite images and arranging them. With Wondersave Photo Collage, you will have an easyto-use interface and can easily change the album's layout, choose a template, as well as preview your

photos. Highlights: Support for dozens of photo formats, like JPEG, BMP, PPC, TIF, GIF, PSD, JPG, PNG, and more. Easy to use and navigate. Supports batch conversion with settings modification. An online photo software application. There are currently six different print services where you can aa67ecbc25

# Imposition Wizard Crack+ Registration Code [Updated] 2022

The software utility is installed as a plugin for the Adobe Acrobat plugin format, and so, you should obtain the latest version of Acrobat reader. In addition to that, you will require the right version of the software, the one you can find on the Adobe website, and the plugins folder, both in the Acrobat Reader folder. Acrobat should be installed on a system with the following configuration: Windows XP SP2 Windows Vista Windows 7 Mac OSX 10.4 Mac OSX 10.5 Mac OSX 10.6 Mac OSX 10.7 As far as you are concerned, first of all, the utility should be enabled. Doing so has the advantage of making the tool searchable in both the Acrobat Reader 3D Bridge and Reader 3D workflows. When the plugin is enabled, the application window should be visible, and so, you can invoke it via the "File > Plug-Ins > Plugin Manager" menu command. Once you have made it through the installation process, you should proceed to select the application, and then launch it. On your way, you should have a look at the setup wizard, which will guide you through the tool's process of choosing the control scheme you will be using. The Wizard will ask you to choose your impositions type, and then offer you options, such as printing a booklet, registering a document in Acrobat, or editing images. The second menu item gives you the chance to select the source files you need to work with, while also offering you a choice of document formats, including Postscript files. The following menu commands will allow you to change the options you have selected for document imports and the resolutions you want to be used. Optimize impositions The third menu should offer you the chance to check your options, while also giving you a choice of document sizes. These should range from 600x600 up to 1600x1200 pixels. You should then proceed to the step by step guidelines. The wizard will help you with your work, and so, you should be able to look at the suggestions it offers, given the fact that the utility will offer you all the fundamentals you need to know about handling your work. You should be able to see that the plugin offers up a built in hierarchical approach, and so, it should make it easier to set the impositions you are after. Once you have set up

### What's New in the Imposition Wizard?

Imposition Wizard is a utility that enables you to process your PDLs easily and quickly. Focused on usability, Imposition Wizard can generate good-looking PDLs directly from Adobe Acrobat. Unzip the file to your desktop and double-click on the folder. Alternatively, if the file doesn't unzip automatically, right-click the file and choose extract here. Run the program file from the desktop folder. When asked whether you want to open a program or file, point to the file called Imposition Wizard and click Open. Click the Open button and select the PDL files and one or more sheets to import. A wizard window will open. It will ask you to specify the layout type. You can choose between the: 8-up, E (Equal page turn and repeat), LE (LEFT page of an LEFLO E run), R (RIGHT page of an LEFLO E run), N (N-up), B (Booklet), and W (Wide). Select a layout type and then click Next. The next step will allow you to select or deselect double-sided scanning. Doublesided scanning is supported only for the 8-up, LEFLO, and N-up impositions. This option is crucial to improve the quality of the document. After adding the book production settings, click Next. You will be asked whether you want to specify the margins, and then click on Next. The final step will allow you to select custom bleed color. Click on Finish when you are done. Imposition Wizard Instructions: Here are the steps to learn how to use Imposition Wizard to build the PDF files for your printing job: Unzip the file to your desktop and double-click on the folder. Alternatively, if the file doesn't unzip automatically, right-click the file and choose extract here. Run the program file from the desktop folder. When asked whether you want to open a program or file, point to the file called Imposition Wizard and click Open. Click the Open button and select the PDL files and one or more sheets to import. A wizard window will open. It will ask you to specify the layout type. You can choose between the: 8-up, E (Equal

# System Requirements For Imposition Wizard:

Minimum: OS: Windows 7/8/8.1/10 Processor: Intel i5 3.0 GHz or AMD equivalent or higher RAM: 4 GB Graphics: Intel HD 4000 or AMD equivalent or higher Hard Drive: 8 GB Recommended: RAM: 6 GB Hard

Related links:

https://kantinonline2017.com/idump-professional-formerly-idump-classic-pro-8-1-8-crack-torrent-activationcode-latest/ https://frotastore.com/wp-content/uploads/2022/07/GSA Clip Spider Crack Free For Windows.pdf http://fritec-doettingen.ch/wp-content/uploads/2022/07/OneNote Web Clipper For Chrome Crack Activati on Code With Keygen Download 3264bit Updated.pdf https://studiolight.nl/wp-content/uploads/2022/07/Karatron 2022.pdf http://joshuatestwebsite.com/usb-block-1-7-4-torrent-activation-code-free-updated-2022/ https://ryansellsflorida.com/2022/07/12/nveiler-video-filter-download-for-windows/ https://themindfulpalm.com/project-ascii-crack-torrent-download/ https://warriorplus.com/o2/a/vgvgcg/0?p=21055 https://www.nonteek.com/wp-content/uploads/2022/07/Proactive System Password Recovery Crack .pdf https://www.eur-ex.com/wp-content/uploads/2022/07/ottmdis-1.pdf https://grivaacapital.com/wp-content/uploads/2022/07/aprikael.pdf https://www.markeritalia.com/2022/07/12/novapdf-sdk-crack/ http://rydbergaren.se/wp-content/uploads/2022/07/iuVCS\_Deluxe.pdf https://fuzelab.ee/wp-content/uploads/2022/07/goldwal.pdf https://changehealthfit.cz/wp-content/uploads/2022/07/Clipboard Printer.pdf https://spaziofeste.it/wp-content/uploads/lones Program Crack Updated 2022.pdf http://beepublishing.nl/?p=6719 http://burgerhouse.by/uncategorized/drag-drop-zones-crack/ https://www.soulfingerproductions.com/wp-content/uploads/2022/07/sammhar-1.pdf http://findmallorca.com/wd-smartware-software-updater-2-4-4-download-latest-2022/